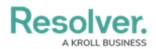

## **About Applications Overview**

Last Modified on 02/12/2019 4:08 pm EST

Core is designed to help you collect and analyze data for several scenarios or circumstances. To do so, a data structure and workflow must be in place to ensure data is effectively collected, filtered, assigned, reviewed, and analyzed through one or more applications.

Applications and object type workflows control the movement of the data and are created when object types, object type groups, assessments, fields, configurable forms, and roles come together to make activities, which is where a user must perform a task (through an action) or view objects or data visualizations (through a view).

Access to applications and its activities is granted through a user's role permissions. Once permission is granted, users can view the applications and activities through the nav bar.

| :RESOLVER                                                                                            | ⊕ (Q                           |                         |                           |                        | තු     | ?       |
|----------------------------------------------------------------------------------------------------|--------------------------------|-------------------------|---------------------------|------------------------|--------|---------|
| Incident Reporting ~                                                                                 | Report an Incident             | Review Incidents        | Investigate an Incident   | View Closed Incidents  |        |         |
| Incident Reporting : Report an Incident                                                              |                                |                         |                           |                        |        |         |
| REPORT AN INCIDENT                                                                                   |                                |                         |                           |                        |        |         |
| Prior to creating an incident report, p<br>the case of an emergency.<br>+ CREATE NEW INCIDENT REPORT | please review the Health & Sat | fety Manual for additio | nal information on how to | report an incident and | what t | o do in |
|                                                                                                    |                                |                         |                           |                        |        |         |
| MORE INFORMATION REQUIRED                                                                            |                                |                         |                           |                        |        |         |
| IC/Health Issue 2016/08/18                                                                           |                                |                         |                           | Additional Inf         | o Requ | uired   |
| SB/Accident 2010                                                                                     | 6/07/11                        |                         |                           | Additional Inf         | o Requ | uired   |
| I-13 IC/Vehicle Collisio                                                                             | on 2016/10/28                  |                         |                           | Additional Inf         | o Requ | uired   |
| 1-19 KD/Lost 2016/10                                                                                 | /31                            |                         |                           | Additional Inf         | o Requ | uired   |

An application displaying one of its activities. Additional activities are accessible by clicking the tabs in the nav bar.